# ILP-based Modulo Scheduling for High-level Synthesis

#### Julian Oppermann Andreas Koch

Embedded Systems & Applications Group

Technische Universität Darmstadt, Germany

#### Melanie Reuter-Oppermann

Discrete Optimization & Logistics Group Karlsruhe Institute of Technology, Germany

## Oliver Sinnen

Parallel & Reconfigurable Computing Group University of Auckland, New Zealand

## Contact {oppermann, koch}@esa.tu-darmstadt.de melanie.reuter@kit.edu o.sinnen@auckland.ac.nz

UNIVERSITÄT

- Compared to time-limited Moovac, Modulo SDC finds schedules with…
	- the same II for 217 of 225 graphs
	- a worse II for 6 of 225 graphs
	- a better II for 2 of 225 graphs

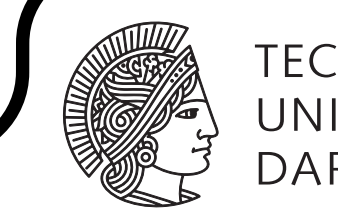

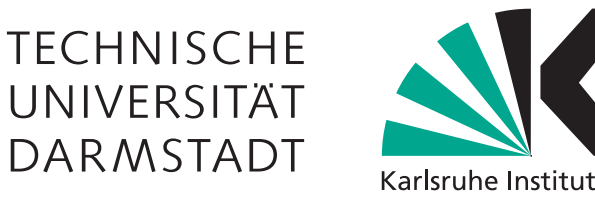

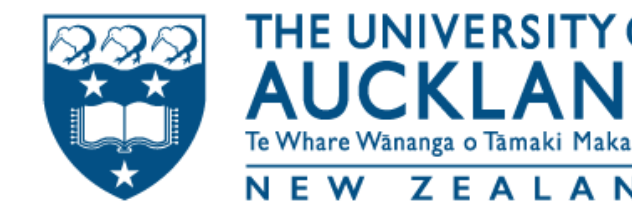

#### Approaches (based on Integer Linear Programs)

## Evaluation

- **EXE** Determine lower and upper bound for the II
- Select a **candidate II** from that range and try to find a feasible modulo schedule
	- ⁃ Input: candidate II, precedence edges, resource constraints, operation latencies
	- ⁃ Output: start times for operations, or attempt fails
- Start new loop iterations after a fixed number of time steps, called **Initiation Interval (II)**
- Partially overlapping execution of subsequent loop iterations → **resource constraints** on **congruence classes (modulo II)** of time steps
- Primary objective: Find schedule with **smallest feasible II**, subject to resource constraints and inter-iteration dependencies

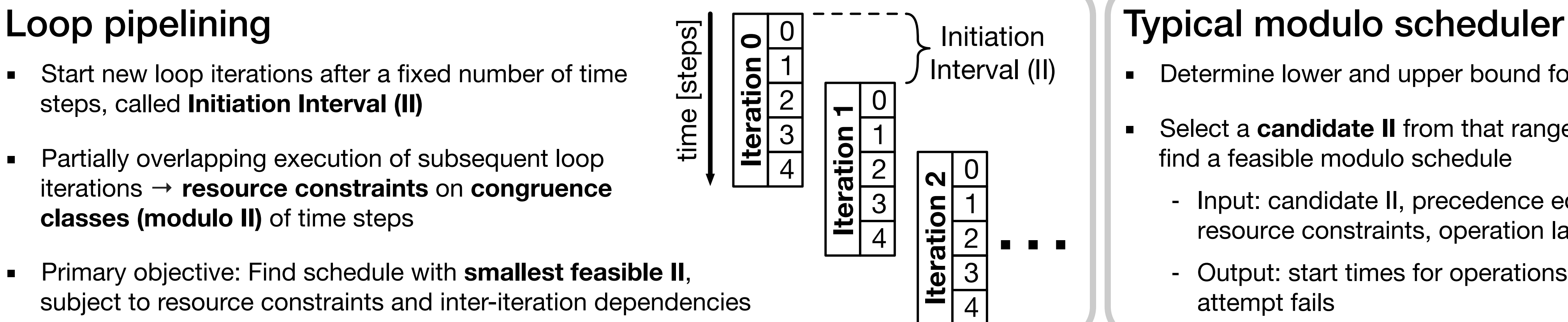

■ Scheduling without resource constraints is easy, can be done in polynomial time with a System of Difference Constraints (SDC)

- Start with a resource-**un**constrained schedule
- Incrementally try to assign ops to MRT / update SDC, until all resource-constrained ops fit in MRT
- Backtracking required if SDC becomes infeasible

- **Exact** formulation as general ILP with time-indexed binaries: Variable *am,i* := "op *i* starts in congruence class *m*"
- Resource constraints modelled per congruence class *q*:  $\sum_{X} a_{Q,X} \leq A_{K}$ (simplified)

#### Moovac (novel)

- **Exact** formulation based on an efficient task scheduler
- Uses integer variables to model operations' start times
- **EXECUTE:** Resource assignment modelled by

resource instance ID

#### Eichenberger's formulation

- u  $V$   $\leftarrow$   $\leftarrow$   $\leftarrow$   $\leftarrow$   $\leftarrow$   $W$ *<sup>ε</sup>uw = 1*  $\mu_{UW}^{\text{}}$  = 1  $\mu_{UV}$  = *<sup>ε</sup>vw = 1*
- *m<sub>j</sub>* congruence class ID<br>
binary overlap variables<br>  $\varepsilon_{ij} := 1$  iff.  $r_i < r_j$ <br>  $\mu_{ij} := 1$  iff.  $m_i < m_j$ <br>
No resource conflict iff.  $\varepsilon_{ij} + \varepsilon_{ji} + \mu_{ij} + \mu_{ji} \ge$

#### Modulo SDC

- State-of-the-art **heuristic** algorithm using an SDC and an MRT
- Approaches differ in the modelling of resource constraints
	- There are  $A_k$  units of resource kind *k* and *II-1* congruence classes
	- Each resource instance can be used at most by one operation in each congruence class

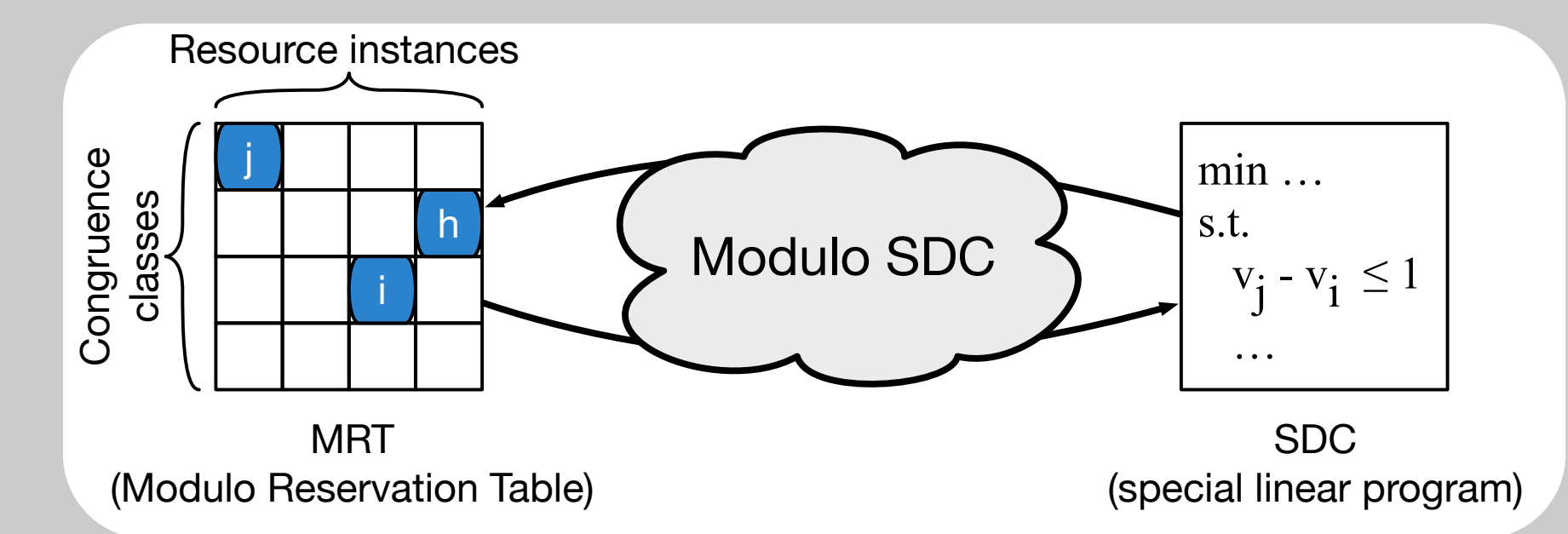

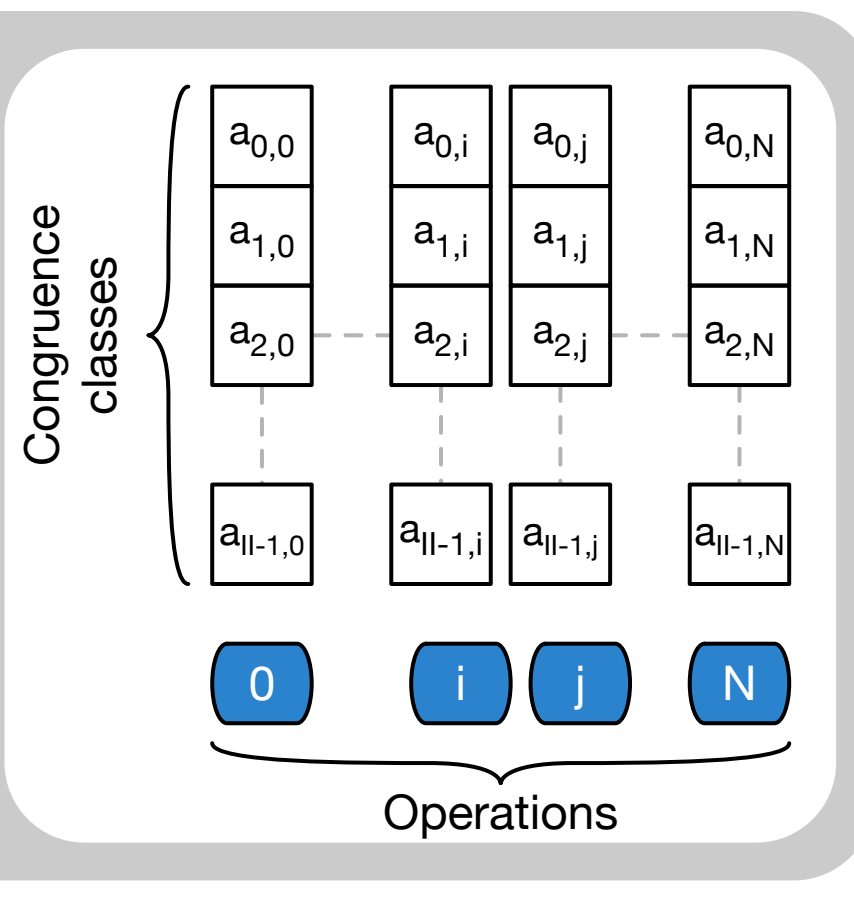

*r*

- Schedulers implemented with CPLEX 12.6.3, ran single-threadedly on Intel Xeon E5-2667's at 3.3 GHz
- Time limit of 5 min or 60 min per candidate II → increment II if instance is shown to be infeasible, or no solution was found within time budget
- Attempted to schedule 225 loops from CHStone and MachSuite

### Scheduling time - 5 min time limit **Scheduling time - 5 min time limit** Result quality - 5 min time limit

*mi* congruence class ID

binary **overlap** variables

 $\varepsilon_{ij}$  *:*= 1 iff.  $r_j < r_j$ 

*<sup>μ</sup>ij := 1* <sup>i</sup>ff. *mi < mj*

integer variables

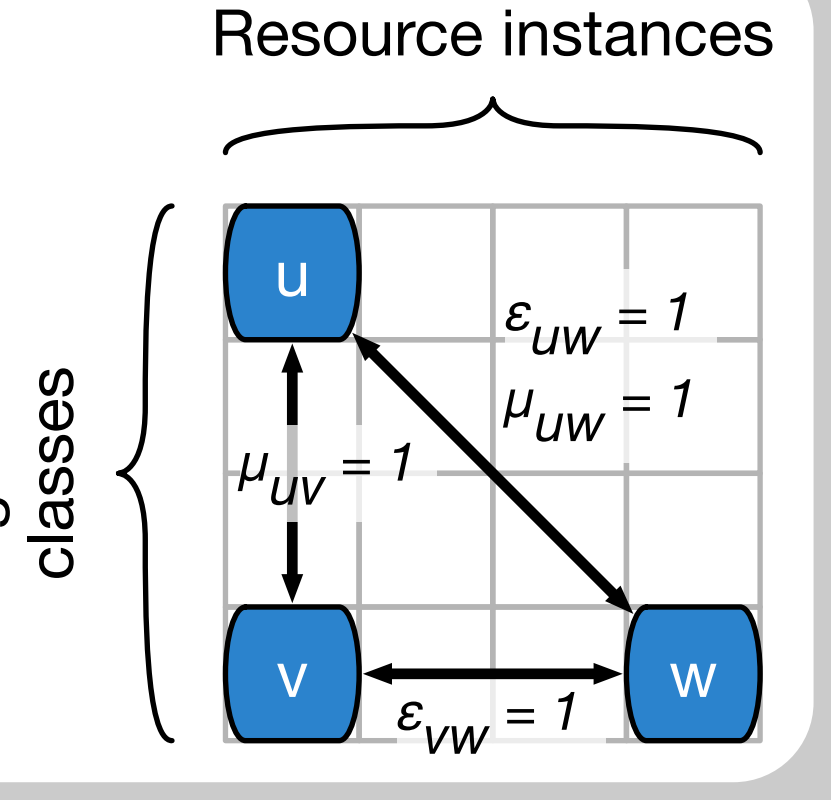

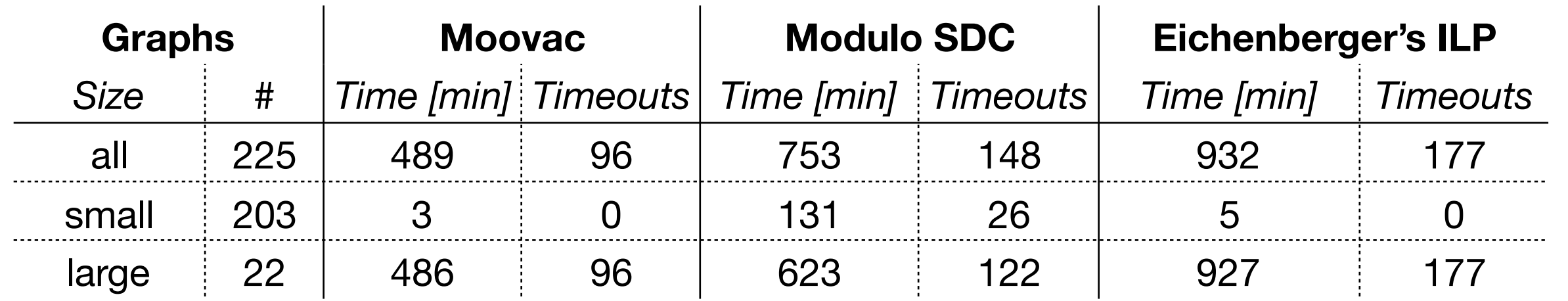

- Moovac is surprisingly fast; Moovac + M. SDC synergistically is even faster: 429 min
- **Example 12** Fruitless attempts dominate overall time. Heuristic can struggle with small graphs.